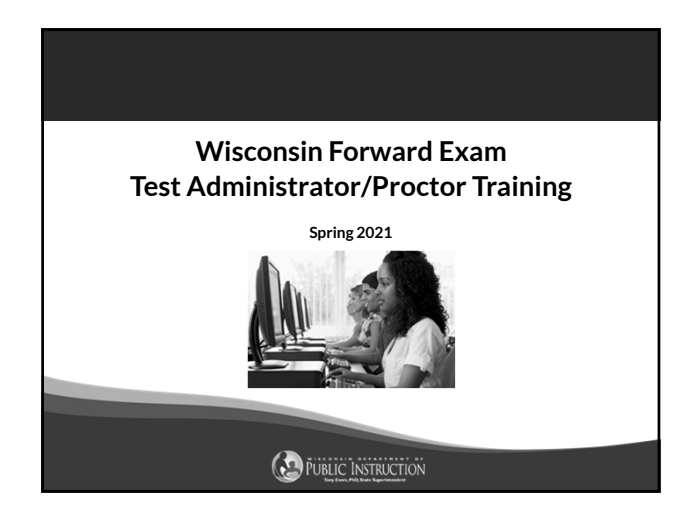

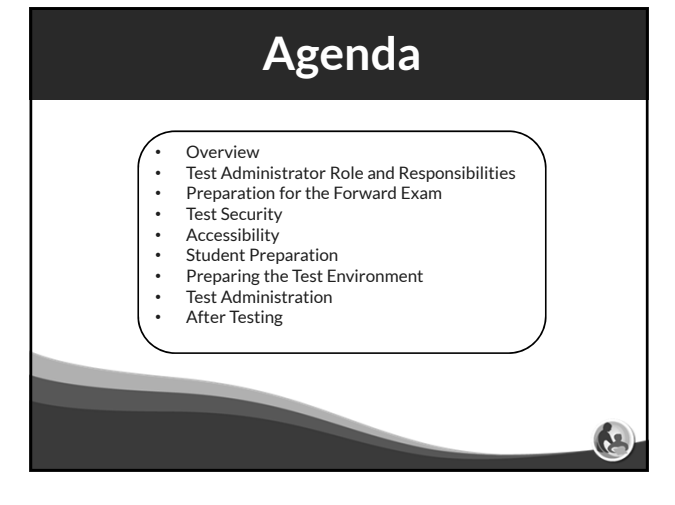

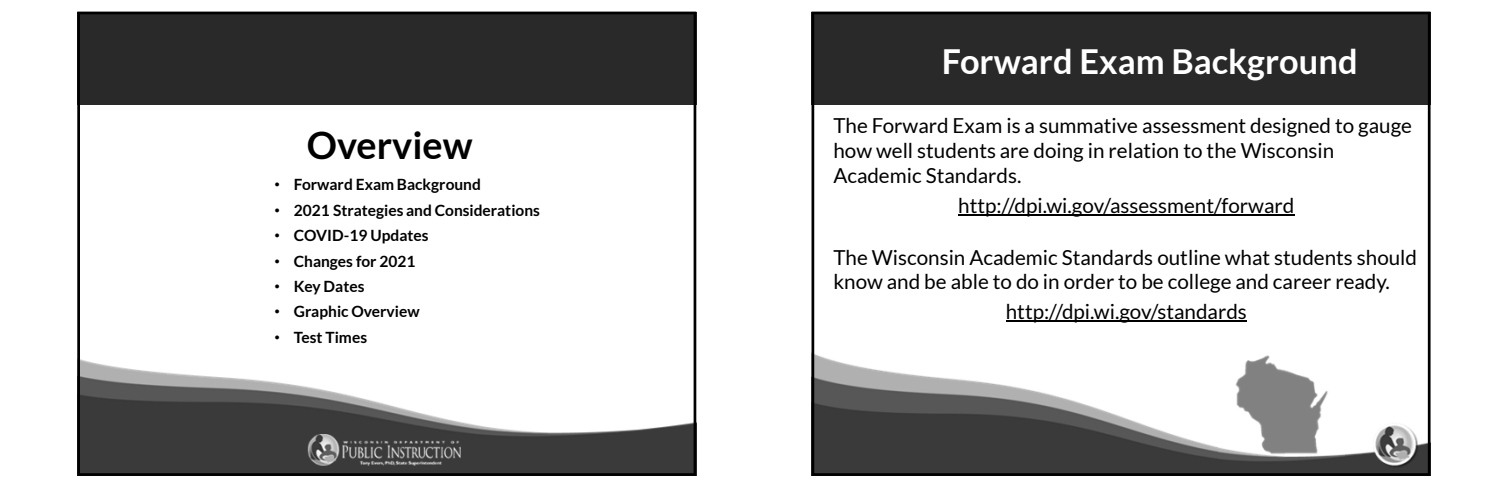

### **2021 Strategies and Considerations**

Strategies and Considerations for In-Person Assessment During a Pandemic:

- Test participation and scheduling
- Preparing the school and testing environment
- Technology considerations
- Staff, student, and family preparation
- Health screening
- Materials preparation
- Transportation

Available at https://dpi.wi.gov/assessment/dac/resources#2021

#### **COVID-19 Updates**

#### DPI COVID-19 Webpages

- The main DPI COVID-19 page contains COVID-19 information for schools beyond assessment and accountability is available at https://dpi.wi.gov/sspw/2019-novel-coronavirus
- Accountability COVID-19 related updates and resources are available at https://dpi.wi.gov/accountability/covid-19
- Assessment COVID-19 related updates and resources are<br>| available at https://dpi.wi.gov/assessment/COVID-19

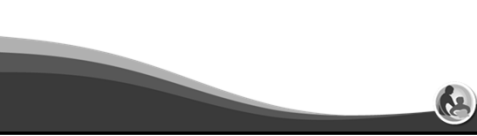

# **Changes for 2021**

The Forward Exam test window is extended to May 14, to allow districts time to safely assess all students.

DPI and Data Recognition Corporation (DRC) have implemented two<br>one-year adjustments to shorten testing times for the 2021<br>administration. These changes will reduce testing times by a minimum of<br>70-80 minutes depending on

- Field test items from the English language arts (ELA), mathematics, and science subject areas have been removed.
- The Text Dependent Analysis (TDA) item, which is "the long write" of the ELA subject area has been removed.

65

#### **Forward Exam Test Window**

#### March 22 - May 14, 2021

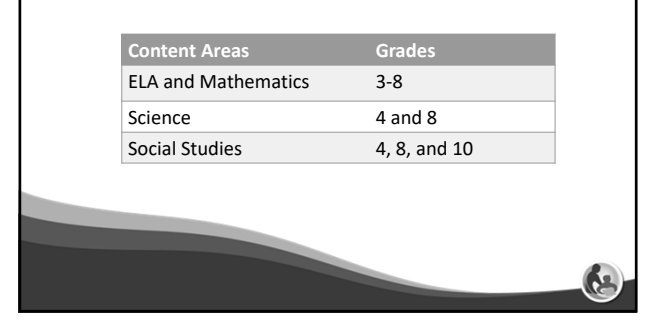

# **2021 Key Dates**

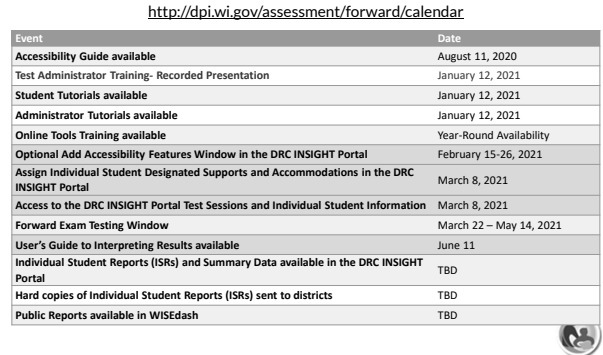

## **Forward Exam Graphic Overview**

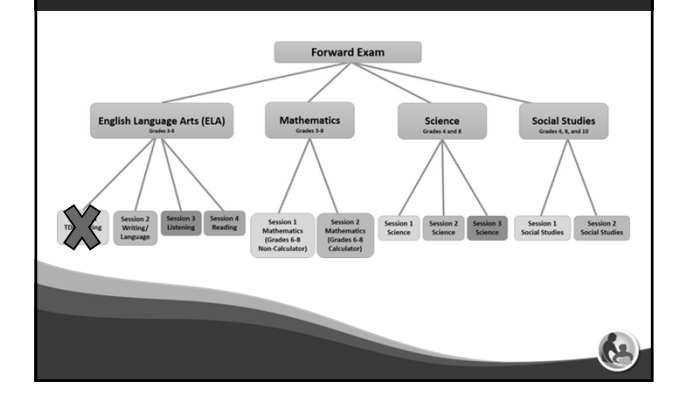

### **Suggested Testing Times**

**The Forward Exam is an untimed test.** The following are suggested testing times provided by DRC to be used as guidance to assist with scheduling. It is important to remember that students may take more time or less time to complete the test based on effort and ability levels.

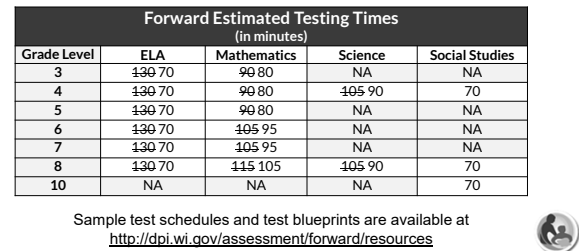

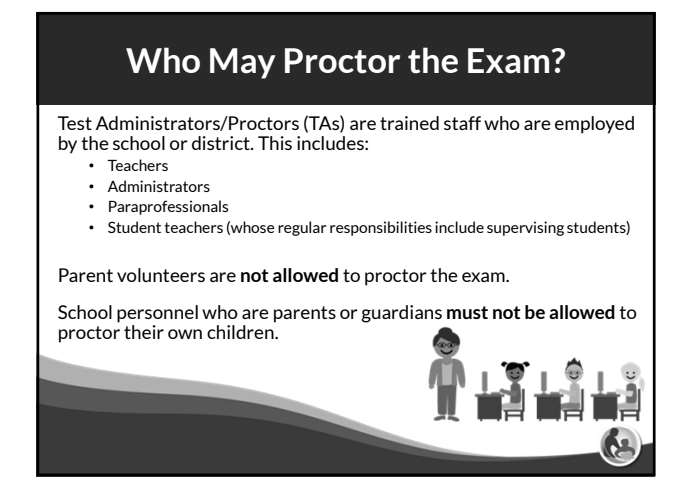

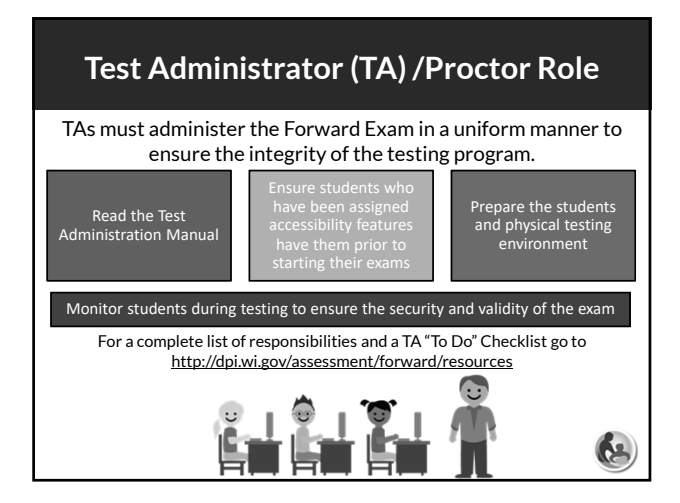

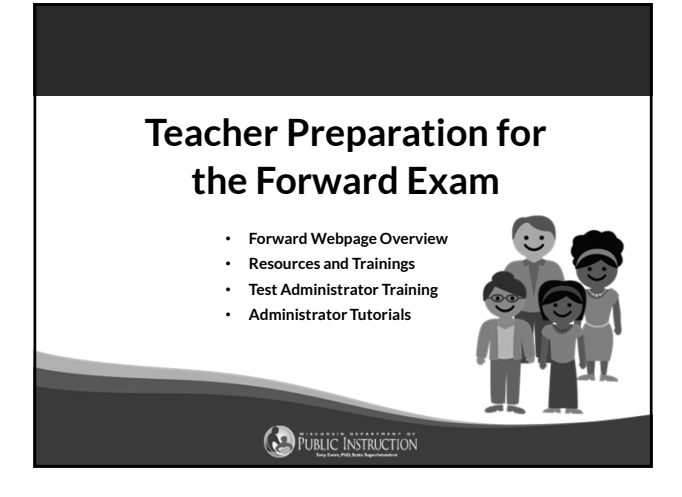

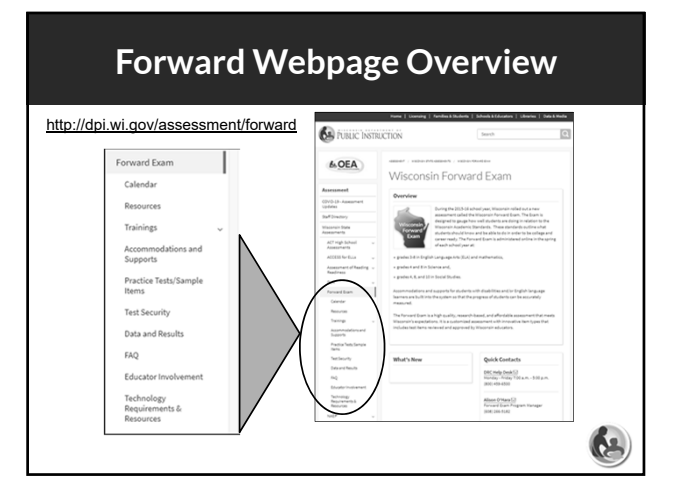

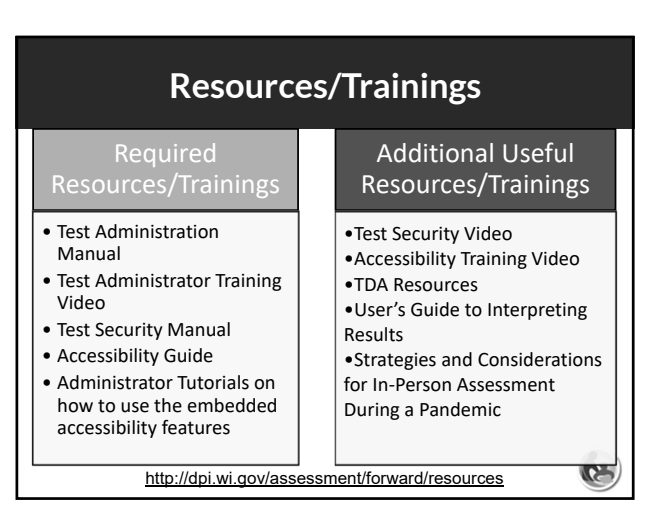

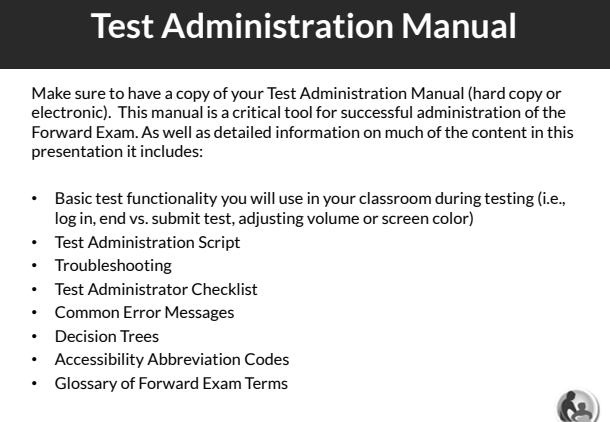

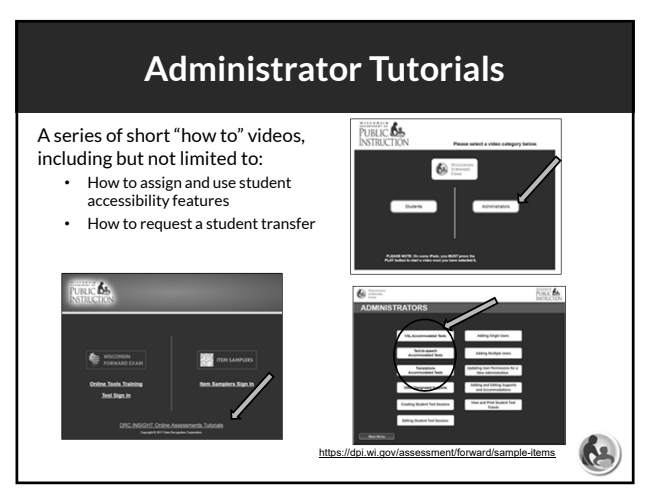

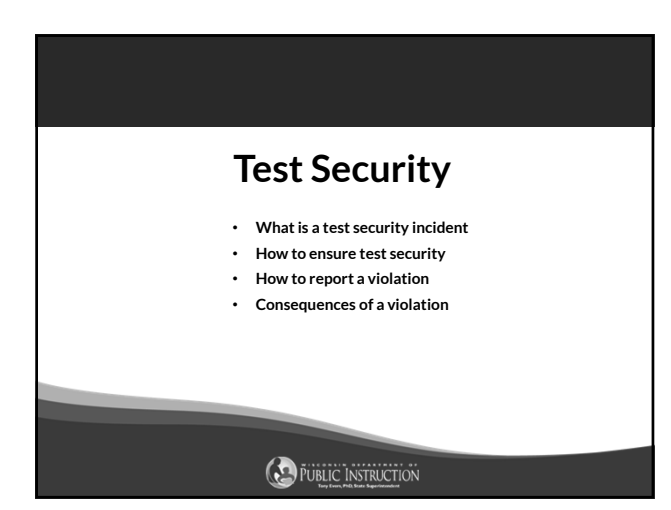

#### **What is a Test Security Incident?**

Test security incidents are behaviors prohibited before, during, and after test administration because they give a student an unfair advantage or because they compromise the secure administration of the assessment and items.

Whether intentional or by accident, failure to comply with security rules, either by staff or students, constitutes a test security incident.

**Ca** 

#### **How to Ensure Test Security** Materials • No one may review, discuss, or analyze test items • Ensure unauthorized staff or adults are not present in the testing environment Administration • Monitor students during and devices are not in use • Ensure use of designated

- Keep test materials in a secure area when not in use
- Securely destroy test materials • Ensure no photos/copies of items are taken (by staff or students) at any time for any reason
- testing to ensure they are on task and prohibited materials
- supports and accommodations is appropriate
- Be aware of test administration, accessibility, and security policies and procedures
- Report all test security incidents

#### Immediately report all test security violation to the DAC and/or the Office of DPI follows‐ Depending on the perceived severity of the allegation, the OEA may ask the school http://dpi.wi.gov/assessment/forward/security

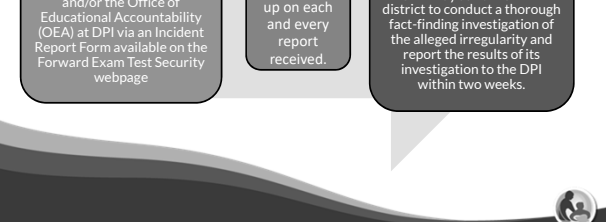

**How to Report a Violation**

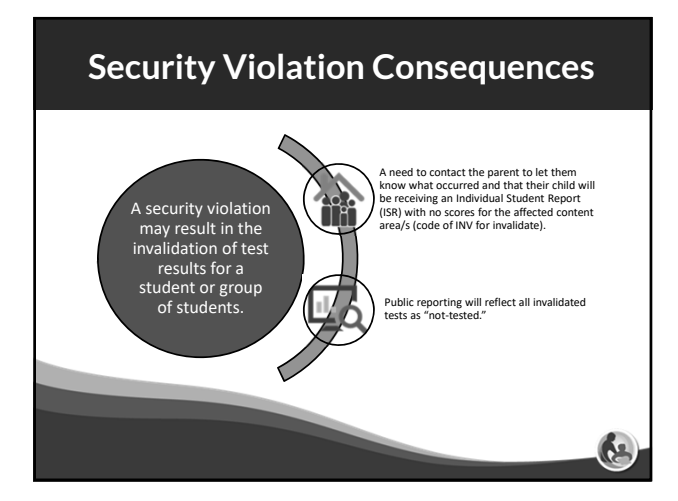

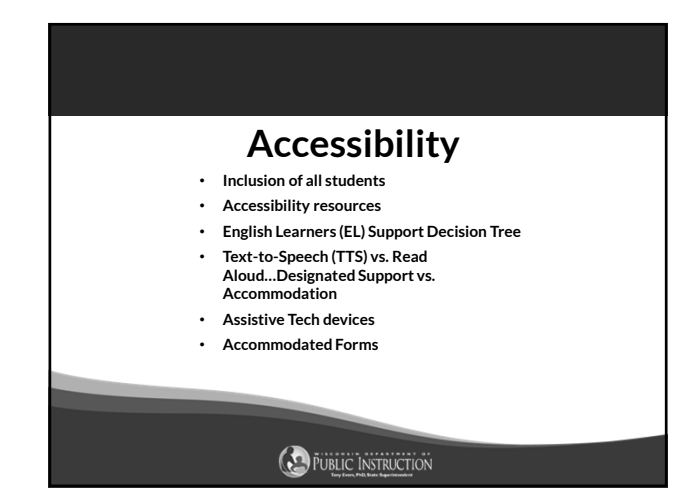

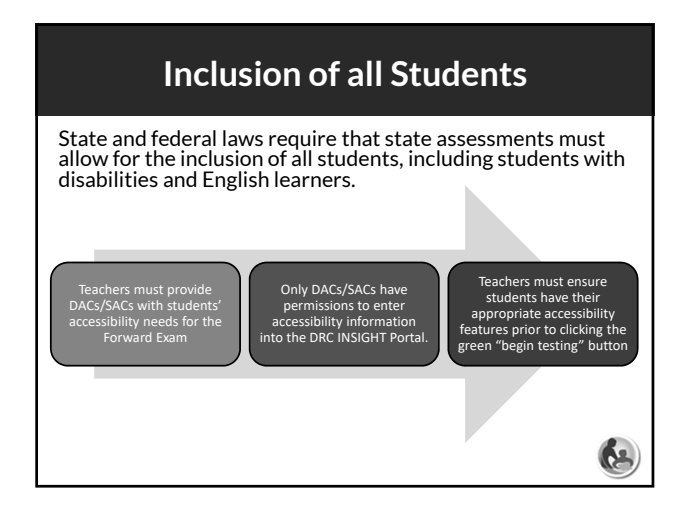

#### **Accessibility Resources** • Accessibility Guide • Accessibility Training Video • Multiplication Table • Read Aloud Guidelines • Scribe Guidelines • Translator / Interpreter Guidelines • Word-to-Word Bilingual Dictionary • EL Supports Decision Tree Forward Exam Accommodations and Supports webpage: http://dpi.wi.gov/assessment/forward/acc **CA**

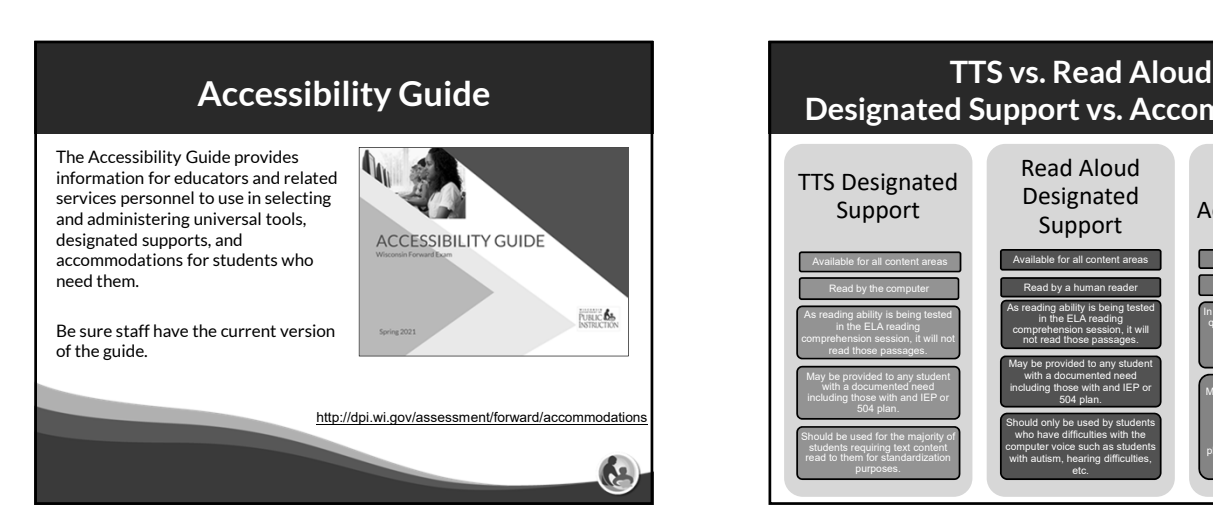

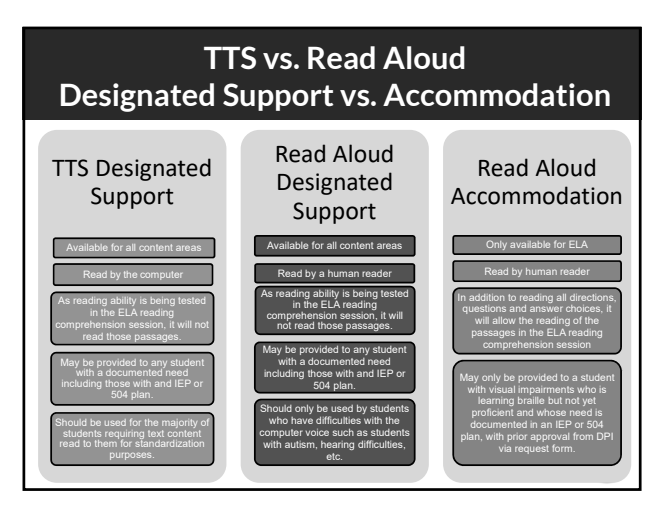

### Assistive Technology Devices **Accommodated Test Forms**

Any assistive technology device that is allowable on the Forward Exam and is part of student's IEP or 504 plan for the Forward Exam, should be checked for compatibility with the online testing system prior to the day of testing.

64

If assistance is needed please contact the DRC helpdesk.

- A very small number of students will be working from these accommodated test forms (braille, Print-on-demand, listening script)
- There are administration instructions in the Test Administration Manual (TAM) for these forms.
- You must ensure that the test ticket has the accommodation before testing. If the code is not on the test ticket the accommodated form and the online form will not sync-up. This could lead to a test irregularity and misadministration.

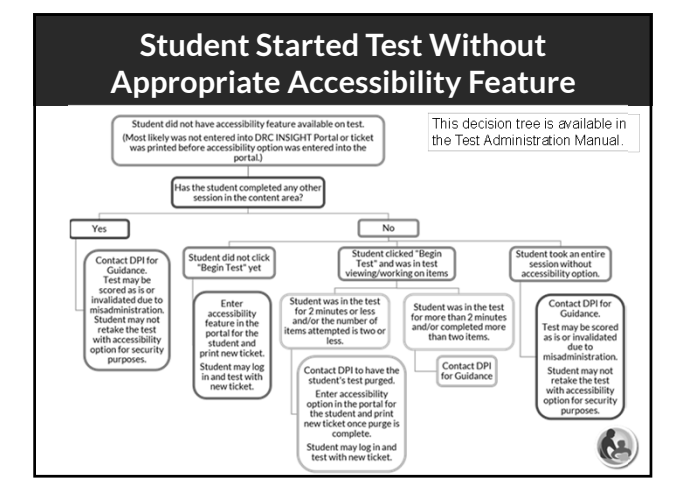

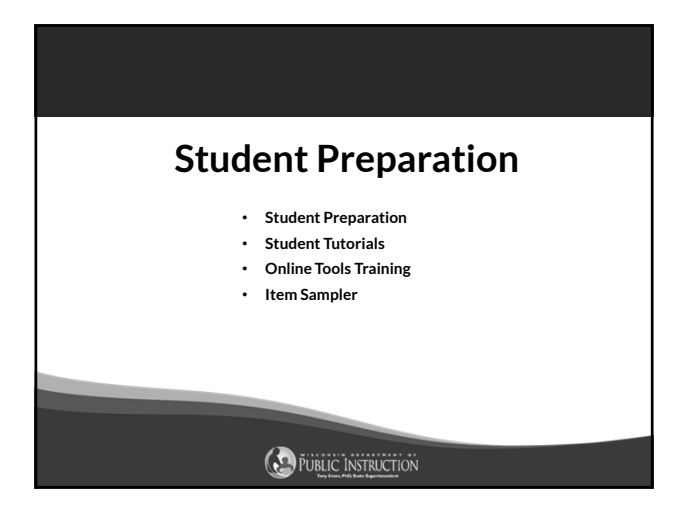

#### **Student Preparation**

- Students may perform better and with less anxiety if they are familiar with the format of the test.
- Test preparation is only useful to the extent that it is also teaching content area knowledge and skills.
- It is very important to ensure that teachers are teaching to the standards and not to the test, as teaching to the test narrows the focus of instruction to only that content covered by the test.

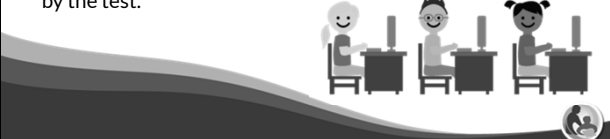

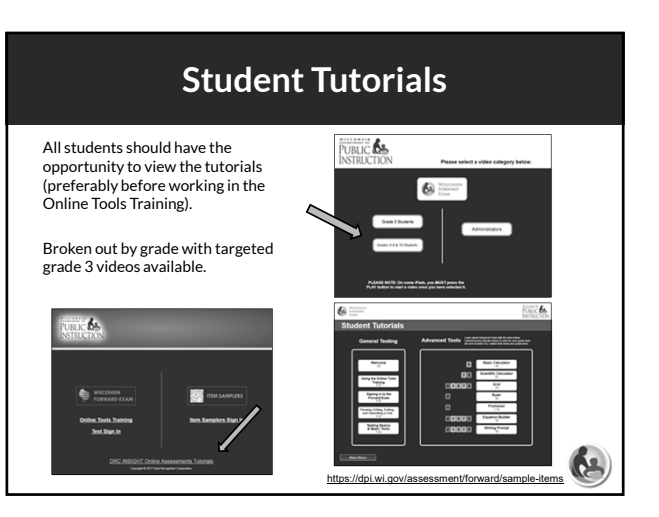

#### **Online Tools Training (OTT)** • **ALL students should have the opportunity to practice with JBLIC**<sup>6</sup> **the OTT.** • A hands-on preview of the item types included in the Forward Exam • Available by content area and 寥. grade level (accessibility forms – translations, VSL, CC, TTS – also available) Not scored • Not for practicing content or to see how well students will perform on the Forward Exam

**CH** 

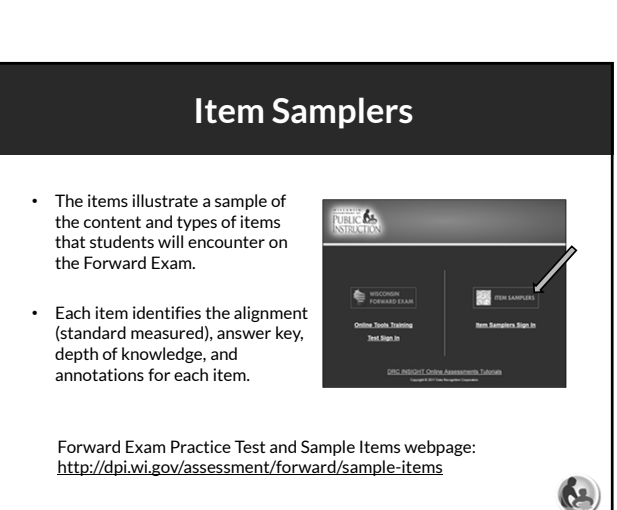

### **OTT vs. Item Samplers?**

#### Item Samplers

- Designed to familiarize students, teachers and other interested parties with the kind of content that is tested on the Forward Exam
- Includes a representative sample of items aligned to the Wisconsin Academic Standards

#### Online Tools Training

• Designed to familiarize students with the tools, item types, embedded accessibility features, and other functionality of the testing system as used for the Forward Exam.

бs,

• Includes examples of each item type

### **Preparing the Testing Environment**

- **Room set-up**
- **Room signs**
- **Room procedures after testing**

*D* PUBLIC INSTRUCTION

**Room Set-up** • No noise from outsides sources • No noise from accommodations or supports from other students • Free from interruptions Seating Arrangements • Students should be seated so that they cannot view the answers of others. • Consider appropriate spacing, using partitions, privacy screens, and/or placing monitors at angles Cover Displayed Information • Remove or cover displayed information (on desks, walls, bulletin boards, chalkboards, dry‐erase boards, etc.) that might be used by students to help answer questions. • Examples: rubrics, vocabulary charts, word walls, number lines, student work, posters, graphs, maps, charts, etc. **CH** 

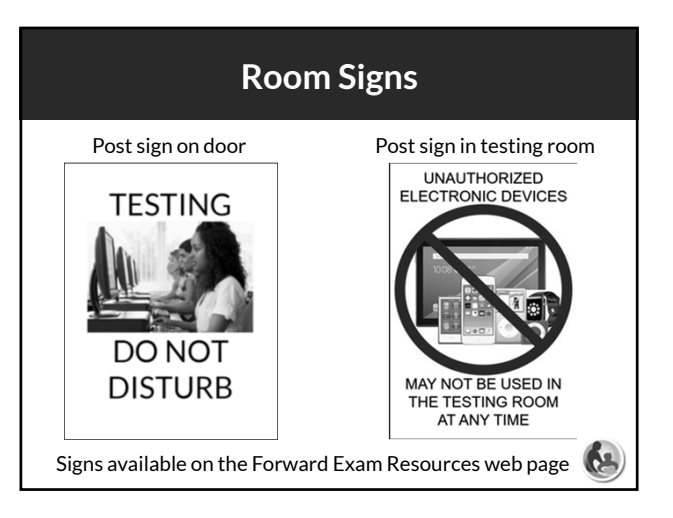

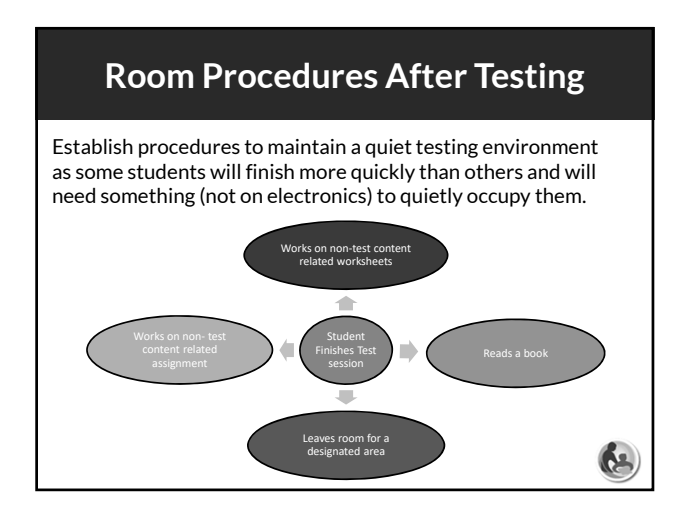

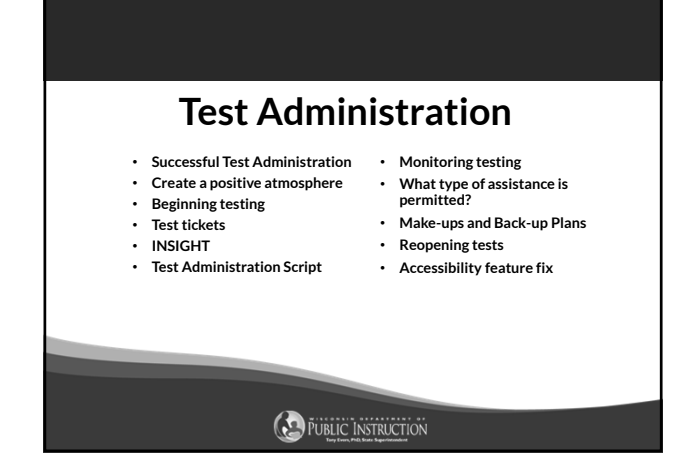

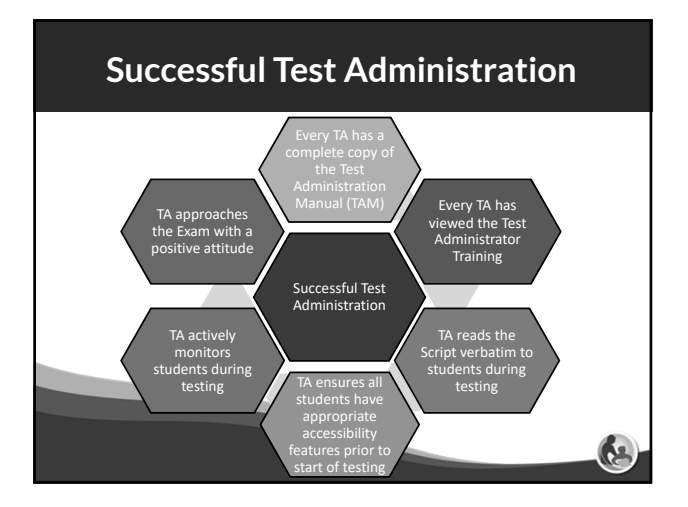

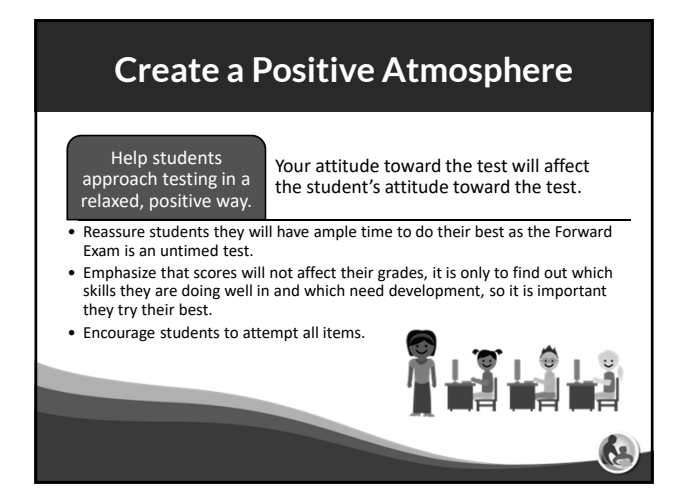

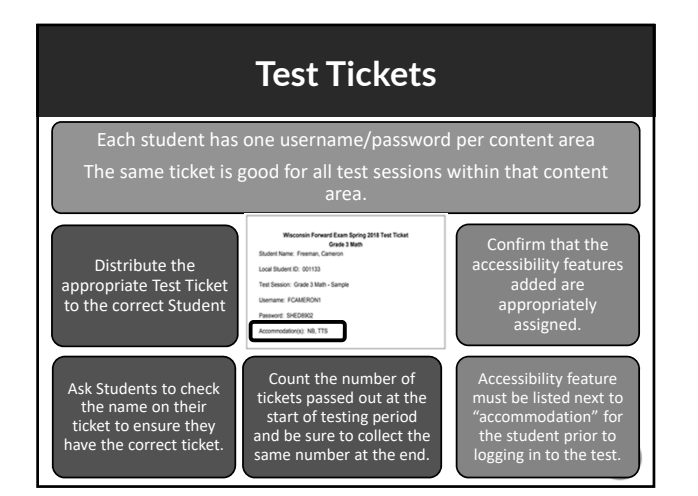

#### **DRC INSIGHT Secure Browser**

- Secure Web Browser or application used for Students taking the Forward Exam
- Must be installed on each testing device

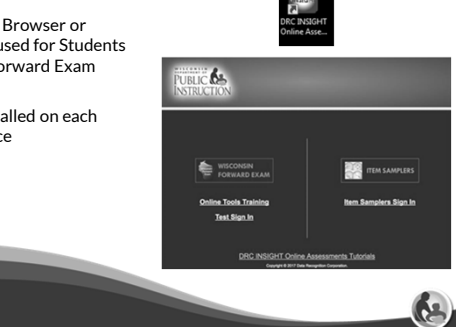

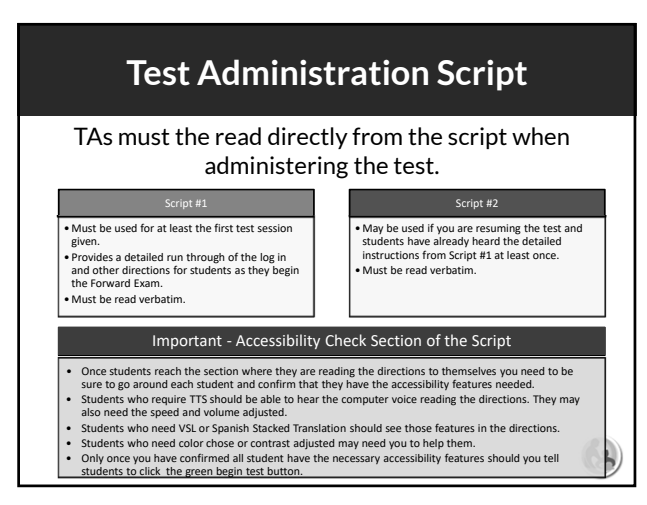

### **Monitor Testing**

TAs must monitor student testing.

- Circulate around the room
- Ensure students are progressing through the test
- Redirect students who have lost focus
- Ensure no unauthorized electronics are being used

#### TAs must report test security violations immediately.

#### **What type of Assistance is Permitted?**

- Be sure students understand the test directions prior to testing and how to work in the online system.
- Assist them with the test taking mechanics, but be careful not to inadvertently give hints or clues that indicate an answer or eliminate answer choices.
- You may read an occasional word for a student, if asked, as long as it is not part of ELA reading passages.
- Remind students to check their test for any items marked for review or<br>not attempted prior to taking a long break or logging out for the day.<br>(Proctors must not check student answers. This would be considered a<br>security

61

#### **Administering Make-ups**

- Every attempt should be made to administer make-up tests to students who miss one or more of the scheduled test sessions. – Scheduling of make-up sessions must be coordinated with the School Assessment Coordinator (SAC) to eliminate conflicts and ensure that the students will be taking the make-up tests under the same conditions as the other students.
- Students who are absent for one or more sessions should take the remaining session(s) with the rest of the class.
- Make-ups for missed sessions (or for students who need extra time to complete a session) should be scheduled for a later time.
- You may administer more than one grade level and content area in a single make-up session. Ensure each student in the make-up session is read the appropriate test directions for their grade level and content area.

**CA** 

### **Back-up Plans**

- Staff availability
- School closures
- Student and staff illness during testing
- Technical Issues-Removing students from a testing situation that is not functioning and returning them to their regular schedule until the situation is resolved is recommended to keep everyone's frustration levels low.

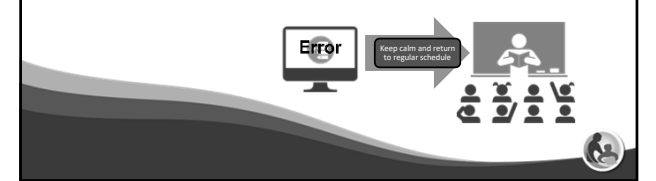

### **Reopen/Unlock a Test**

If a test needs to be unlocked, you must contact your DAC/SAC immediately. Below is a chart laying out the rules your DAC must follow.

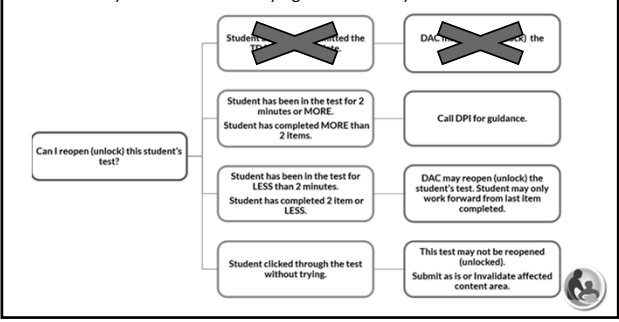

#### **Troubleshooting**

If there is a connectivity issue (usually on an internal network – WiFi these days) DRC INSIGHT will:

- Try to immediately reconnect while the student is testing
- If unable to reconnect, this warning will pop-up on the student's screen, and INSIGHT will continue to try to reconnect for up to 5 minutes.
- You have two options: 1) let it try to reconnect, or 2) exit the test and have the student log in and resume testing later (or at a different station) where they left off.

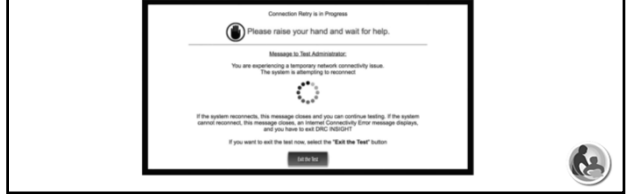

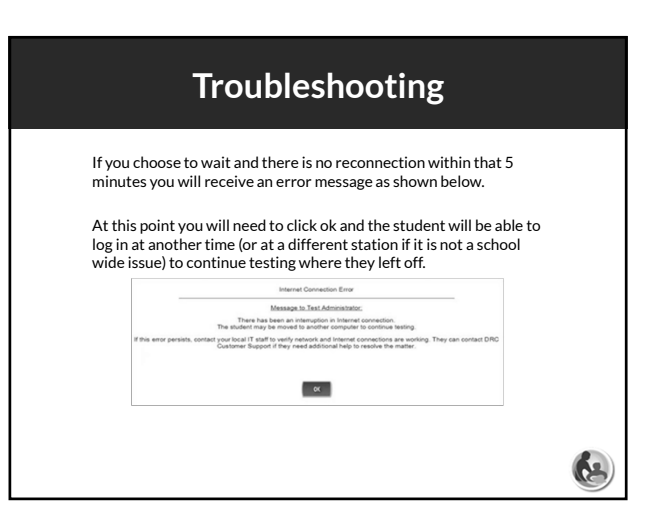

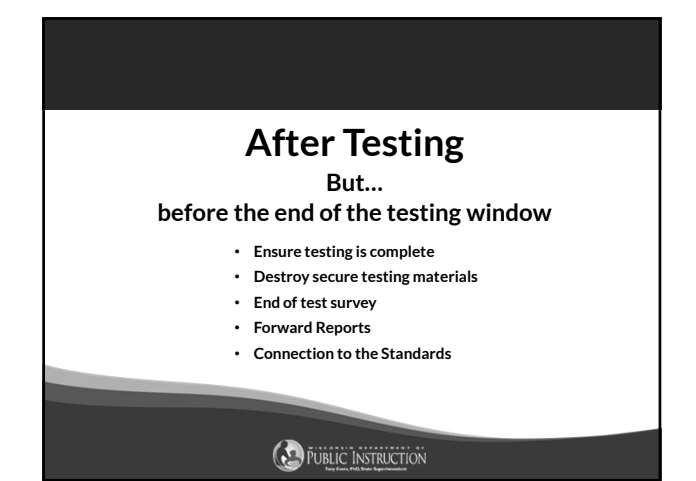

#### **Ensure All Students Have Tested**

- Your DAC/SAC will have a record of any students who still need to test or take make-ups.
- Work with your DAC/SAC to be sure those students are tested prior to the end of the testing window.

**CA** 

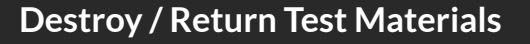

The Test Administration Manual provides information on returning or destroying secure test materials.

- Braille return to DAC/SAC to return to DRC
- Print-On-Demand and Listening Scripts return to DAC/SAC immediately for secure destruction and the DAC/SAC will complete a confirmation of destruction to send to OSA.

ŔЗ.

• Test Tickets and scratch paper – securely destroy

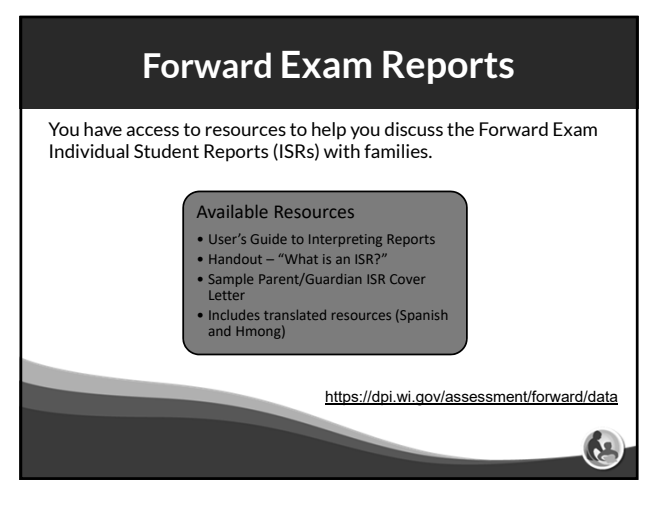

# **Connection to Standards** • The Forward Exam is aligned directly to the Wisconsin Academic Standards • When talking to parents, you can refer to the grade level standards and show them what a student should be able to do in a particular category of a content area. • If you have a whole grade level that seems to be struggling with a concept, you can go to that standard and check it against your curriculum to see if you may have gaps that need addressing.

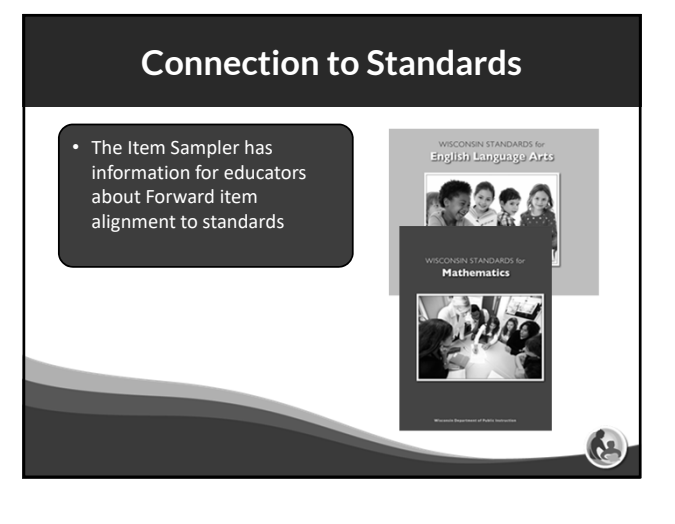

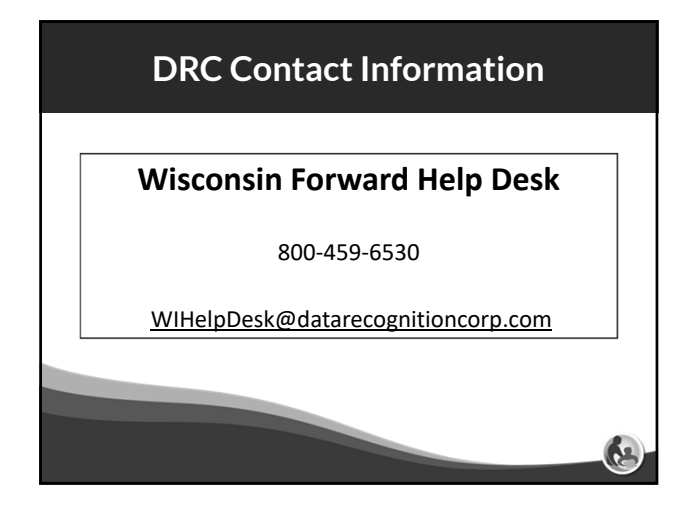

### **DPI Contact Information**

**Alison O'Hara** Forward Exam Program Manager alison.ohara@dpi.wi.gov 608-266-5182

**Jennifer Teasdale** Education Program Specialist jennifer.teasdale@dpi.wi.gov 608-266-5193

**Phil Cranley** Data, Student Demographics, and Privacy Issues philip.cranley@dpi.wi.gov 608-266-9798

**Duane Dorn** Test Security and Choice students duane.dorn@dpi.wi.gov 608-267-1069

If you are not receiving the assistance you need from the DRC helpdesk ‐ please contact DPI ‐ (Alison or Jennifer) so we may help get your situation resolved.

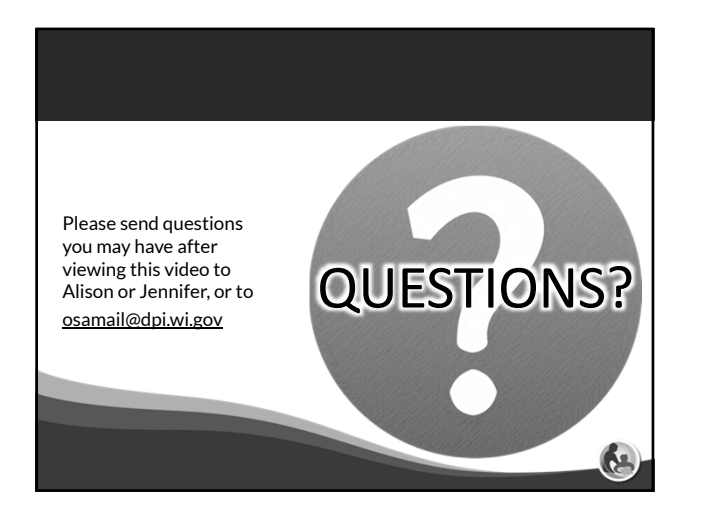